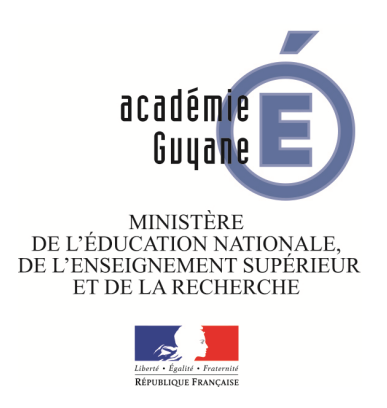

# De la musique avec GeoGebra

Inspection pédagogique de Mathématiques

2015-2016

## **COMMANDE JouerSon À l'aide de GEOGEBRA**

### **JouerSon[ <Note>, <Durée>, <Instrument> ]**

C'est une commande qui joue une note MIDI.

*Note* est un entier entre 0 et 127 qui représente une note de musique donnée dans le tableau ci-dessous. Quand note = 60 un Do moyen est joué.

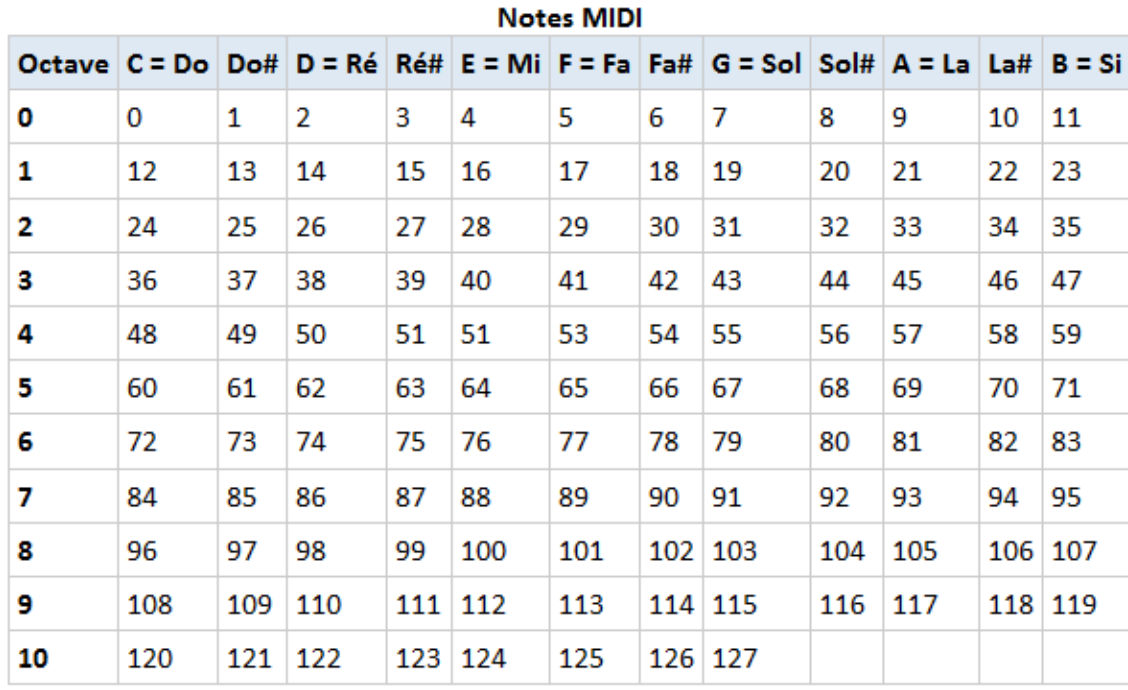

*Durée* est le temps de jeu de la note en secondes.

*Instrument* est un entier qui représente l'instrument synthétisé utilisé pour jouer la note. Voir cette page (en anglais) General MIDI pour les instruments possibles. Beaucoup d'instruments sont supportés, mais il y a des diérences suivant les plateformes.

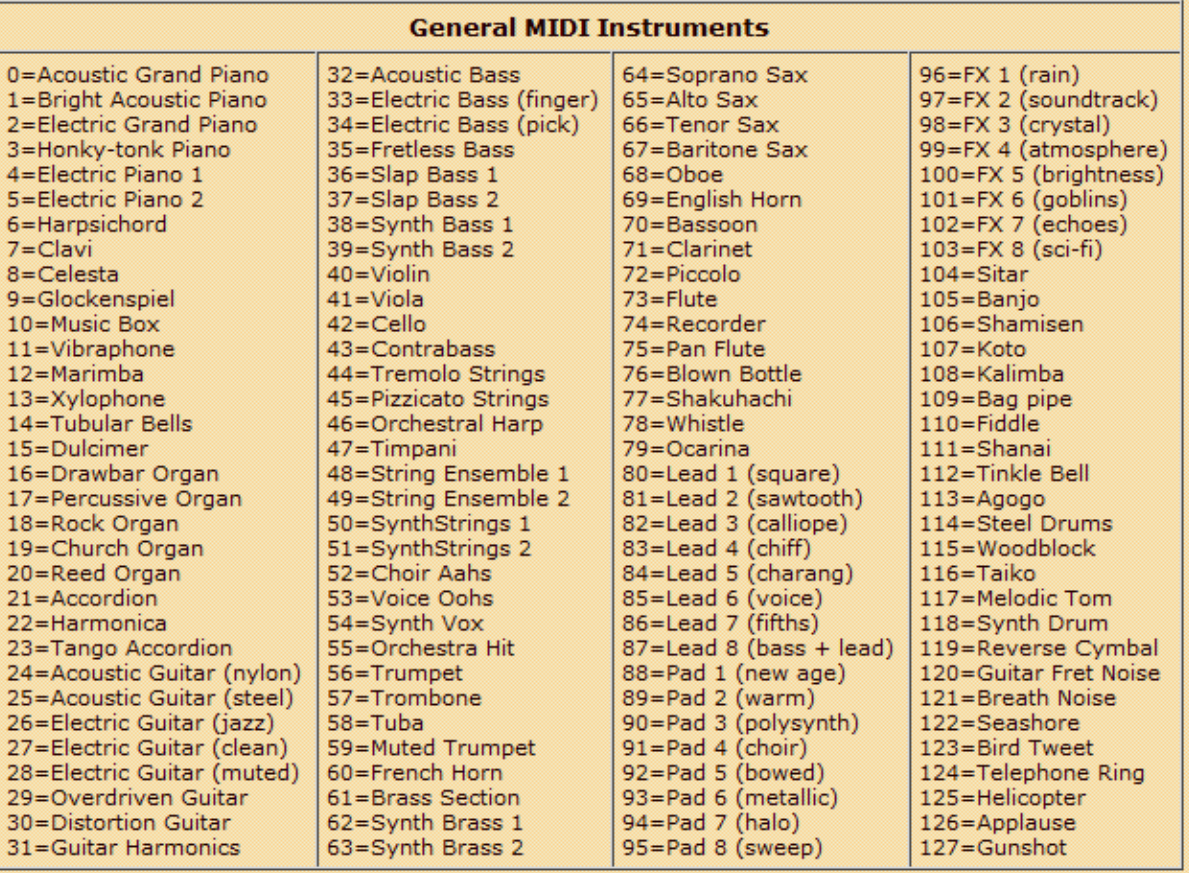

### **COMMANDE JouerSon À l'aide de GEOGEBRA**

### **JouerSon[ <Chaîne Notes>, <Instrument> ]**

Joue une suite de notes MIDI et de commandes en utilisant une chaîne de notes JFugue (en anglais).

*Chaîne Notes* est une chaîne de caractères utilisant les caractères de commande JFugue.

*Instrument* est l'instrument MIDI utilisé quand la chaîne est jouée.

Les commandes de base sont données ci-dessous.

### Commandes de base JFugue

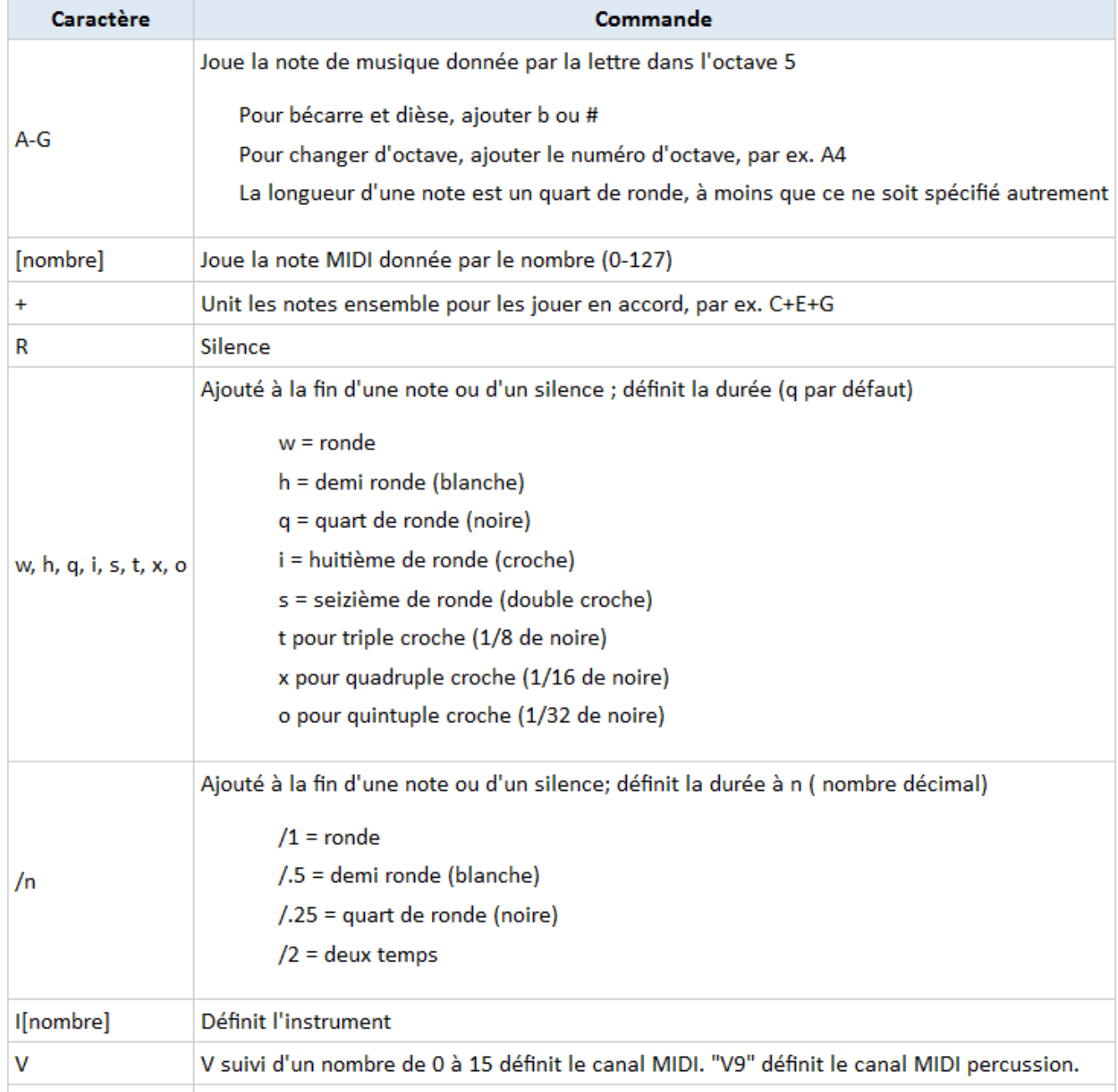